## $2012/2/14$

 $095743\mathrm{H}$ 

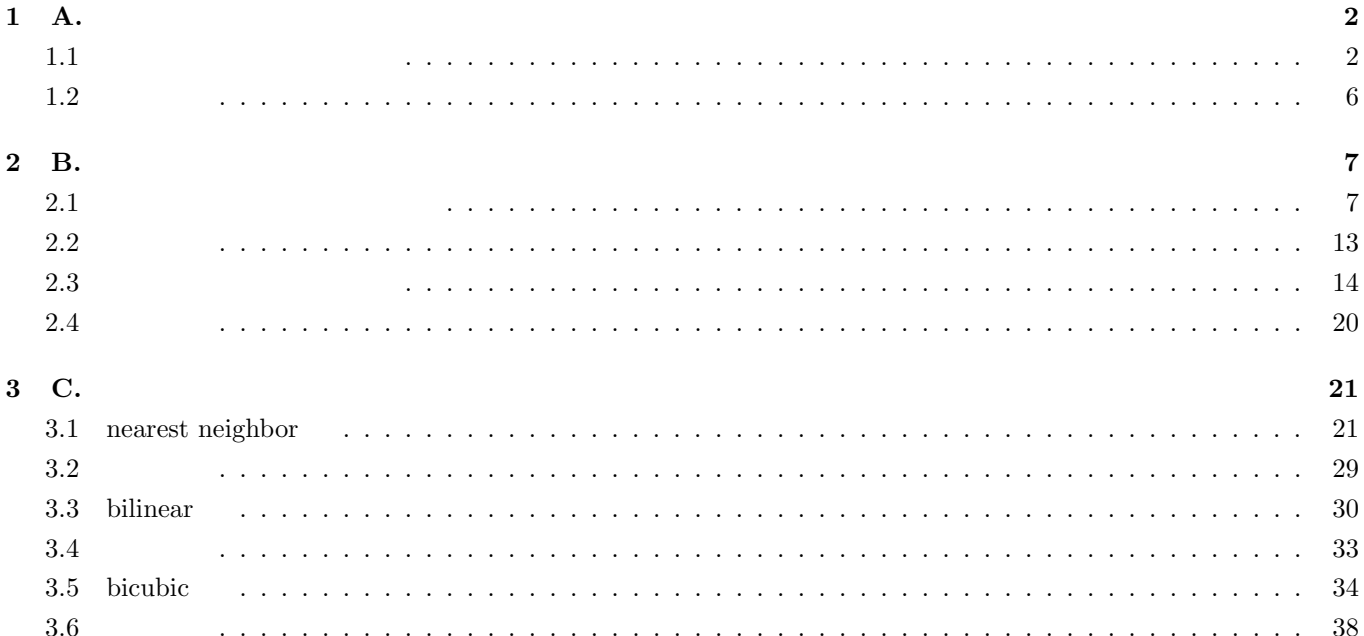

## **1 A**.

 $Y$  9.9

**1.1** and  $\overline{a}$ 

```
import java.applet.*;
import java.awt.*;
import java.awt.image.*;
public class allMain extends Applet {
 private static final long serialVersionUID = 1L;
 Image img,img2;
 Image new_img,new_img2;
 int w_1 = 0;
 int h_1 = 0;int c_width = 0;//
 int c_height = 0;
 int c_axisx=0;// x \t yint c_axisy=0;
 int pix[];
 int campus[];//
 public void init(){
    img = getImage( getCodeBase(),"test.jpg");
   MediaTracker mt = new MediaTracker(this);
   mt.addImage( img , 0 );
   try{
     mt.waitForID( 0 );
   }catch( InterruptedException e) {
     System.out.println( e );
    }
    w_1 = img.getWidth(this);h_1 = img.getHeight(this);
    c_w1*4;c_{\text{height}} = h_{1*4};c_axisx = w_1*2;c_axisy = h_1*2;
    pix = new int[w_1*h_1];campus = new int[ c_width* c_height ];
    setPix();
```

```
}
void setPix(){
  try{
   PixelGrabber pg = new PixelGrabber( img, 0, 0, w_1, h_1, pix, 0, w_1);
   pg.grabPixels();
 }catch( InterruptedException e ){
   System.out.println( e );
  }
  int startX = c_width / 2+50;//
  int startY = c_height / 2;// y//画像をキャンパスに張り付ける。
  ImagePaste( campus, pix, c_width, w_1, h_1, startX, startY);
  \frac{1}{2}campus = composite( campus, c_width, c_height, Math.PI/4, true);
  setAxis( campus, c_width,c_height);//
 MemoryImageSource mimg = new MemoryImageSource( c_width,c_height, campus,0,c_width);
 System.out.println("end");
 new_img = createImage( mimg );
}
/public int round( double i ){
 if( i > 0 ){
   return (int) (i \div 0.5);
 }else {
   return (int) (i = 0.5);
  }
}
//画面の中央に x 軸と y 軸を描画
public void setAxis(int[] dst, int dstX, int dstY){
  int axisX = distX/2;
  int axisY = dstY/2;
 for( int i = 0 ; i < distX; ++i ){
   dst[axisY*dstX+i] = 0xff << 24;}
 for( int i = 0 ; i < distY; ++i ){
   dst[ i*distX+axisX] = 0xff << 24;
 }
}
```

```
//src dst
public void ImagePaste( int[] dst, int[] src, int dstX, int srcX, int srcY, int width, int height){
 for( int i = height; i < height+srcY; ++i ){
   for( int j = width; j < width+srcX; ++j ){
     dst[i*dstX+j] = src[(i-height)*srcX+j-width];
   }
 }
}
//キャンパスの中央を原点として回転する。
public int[] rotation(int[] src ,int srcX, int srcY,double angle ){
 int[] temp = new int[ srcX*srcY];
 angle = -\text{angle};//
 for( int i = 0 ; i < src ; ++i ){
   for( int j = 0 ; j < srcX; ++ j ){
     double newX = Math.cos( angle )*(j-srcX/2)-Math.sin( angle )*(i-srcY/2);
     double newY = Math.sin( angle )*(j-srcX/2)+Math.cos( angle )*(i-srcY/2);
     newX = round(newX); //newY = round(newY);/int x = (int)newX+srcX/2;
     int y = (int)newY+srcY/2;
      \prime\primeif(x > 0 && x < srcX && y > 0 && y < srcY ){
       temp[ y*srcX+x] = src[i*srcX+j];}
   }
 }
 return temp;
}
//鏡面反射画像を作成。元データは残さない。
public int[] reflection_y( int[] src, int srcX, int srcY ){
 System.out.println(srcX+","+srcY);
 int axisX = srcX/2;
 int[] reflection = new int[srcX*srcY];
 for( int i = 0; i < srcY; ++i ){
   for( int j = 0 ; j < srcX; ++j ){
     int newX = -1*(j -axis) +axisX-1;
```

```
reflection[ i *srcX + newX ] = src[i * srcX + j];}
    }
   return reflection;
 }
  //extended by \mathcal{U}public int[] composite(int[] src, int srcX,int srcY,double angle, boolean pattern){
    if(pattern){
     src = rotation( src, srcX, srcY, angle);
     src = reflection_y( src, srcX ,srcY );
   }else{
     src = reflection_y( src, srcX ,srcY );
     src = rotation( src, srcX, srcY, angle);
   }
   System.out.println("end composite");
    return src;
 }
 public int ByteRound( int i ){
   if( i > 255 ) i = 255;
   else if(i < 0) i = 0;
    return i;
 }
 public void paint( Graphics g ){
   g.drawImage( new_img, 0,0,this);
   System.out.println("print Image");
 }
}
```
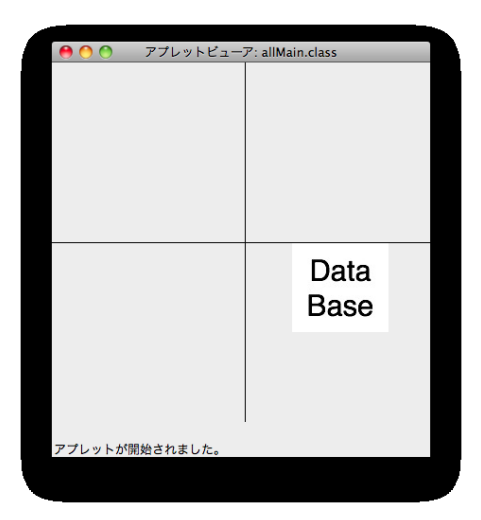

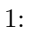

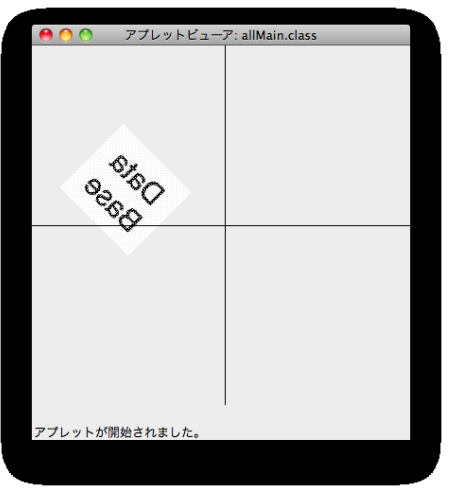

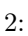

## **2 B.** アフィン変換、射影変換

 $P162$ 

**2.1**  $\blacksquare$ 

```
import java.applet.*;
import java.awt.*;
import java.awt.image.*;
public class allMain extends Applet {
   private static final long serialVersionUID = 1L;
   Image img,img2;
    Image new_img,new_img2;
    int w_1 = 0;
    int h_1 = 0;int c_width = 0;//
    int c_height = 0;
    int c_axisx=0;// x \t yint c_axisy=0;
    int pix[];
    int campus[];//
    public void init(){
        img = getImage( getCodeBase(),"test.jpg");
       MediaTracker mt = new MediaTracker(this);
       mt.addImage( img , 0 );
       try{
            mt.waitForID( 0 );
       }catch( InterruptedException e) {
            System.out.println( e );
       }
       w_1 = img.getWidth(this);h_1 = img.getHeight(this);
       c_width = w_1*4;c_{\text{height}} = h_{1*4};c_axisx = w_1*2;c_axisy = h_1*2;
       pix = new int[w_1*h_1];campus = new int[ c_width* c_height ];
       setPix();
```

```
void setPix(){
   try{
       PixelGrabber pg = new PixelGrabber( img, 0, 0, w_1, h_1, pix, 0, w_1);
       pg.grabPixels();
   }catch( InterruptedException e ){
       System.out.println( e );
   }
   int startX = c_width / 2+50;//
   int startY = c_height / 2; // y//\overline{\phantom{a}}ImagePaste( campus, pix, c_width, w_1, h_1, startX, startY);
   campus = affine( campus,c_width,c_height,20,20,Math.PI/4,2);//
   setAxis( campus, c_width,c_height);//
   MemoryImageSource mimg = new MemoryImageSource( c_width,c_height, campus,0,c_width);
   System.out.println("end");
   new_img = createImage( mimg );
}
/public int round( double i ){
   if( i > 0 ){
       return (int) (i \neq 0.5);
   }else {
       return (int) (i = 0.5);
   }
}
//画面の中央に x 軸と y 軸を描画
public void setAxis(int[] dst, int dstX, int dstY){
   int axisX = distX/2;
   int axisY = dstY/2;
   for( int i = 0 ; i < distX; ++i ){
       dst[axisY*dstX+i] = 0xff << 24;}
   for( int i = 0 ; i < distY; ++i ){
       dst[ i*distX+axisX] = 0xff << 24;
   }
}
```

```
//src dst
public void ImagePaste( int[] dst, int[] src, int dstX, int srcX, int srcY, int width, int height){
   for( int i = height; i < height+srcY; ++i ){
       for( int j = width; j < width+srcX; ++j ){
           dst[i*dstX+j] = src[(i-height)*srcX+j-width];}
   }
}
//キャンパスの中央を原点として回転する。
public int[] rotation(int[] src ,int srcX, int srcY,double angle ){
   int[] temp = new int[ srcX*srcY];
   angle = -\angleangle;//
   for( int i = 0 ; i < src ; ++i ){
       for( int j = 0 ; j < srcX; ++ j ){
           double newX = Math.cos( angle )*(j-srcX/2)-Math.sin( angle )*(i-srcY/2);
           double newY = Math.sin( angle )*(j-srcX/2)+Math.cos( angle )*(i-srcY/2);
           newX = round(newX); //newY = round(newY);
           \frac{1}{2}int x = (int)newX+srcX/2;
           int y = (int)newY+srcY/2;
           \prime\primeif( x > 0 && x < srcX && y > 0 && y < srcY ){
               temp[ y*srcX+x] = src[i*srcX+j];}
       }
   }
   return temp;
}
//鏡面反射画像を作成。元データは残さない。
public int[] reflection_y( int[] src, int srcX, int srcY ){
   System.out.println(srcX+","+srcY);
   int axisX = srcX/2;
   int[] reflection = new int[srcX*srcY];
   for( int i = 0; i < srcY; ++i ){
       for( int j = 0 ; j < srcX; ++j ){
           int newX = -1*(j -axisX) + axisX-1;
```

```
reflection[ i *srcX + newX ] = src[i * srcX + j];}
   }
   return reflection;
}
//<br>Pattern pattern pattern
\prime\prime//メソッドの再利用を行う。
public int[] affine(int[] src, int srcX, int srcY, int offsetX, int offsetY, double angle, int pattern
   //pattern
   switch(pattern){
       case 1://src = rotation( src, srcX, srcY, angle); break;
       case 2://src = reflection_y(src, srcX, srcY); break;
       case 3:// (x)src = skewing_x( src, srcX, srcY, angle);break;
       case 4:
           src = skewing_y( src, srcX, srcY, angle);break;
       default:
   }
   int[] temp = new int[srcX * srcY];/for( int i = 0; i < srcY; ++i){
       for( int j = 0 ; j < srcX; ++j){
           if( j + offsetX < srcX && i+offsetY < srcY ){
              temp[ (i+offsetY)*srcX + (j+offsetY)] = src[ i*srcX+j];
           }
       }
   }
   return src;
}
//xpublic int[] skewing_x(int[] src, int srcX, int srcY, double radian_x ){
   int[] temp = new int[ srcX*srcY ];
   for( int i = 0; i < srcY; ++i){
       for(int j = 0; j < srcX; ++j){
           int newX = (int)(j+Math.tan(radian_x)*i);int newY = i;
           if( newX > 0 && newX < srcX && newY > 0 && newY < srcY ){
              temp[newY*srcX+newX] = src[ i*srcX+j];}
       }
```

```
10
```

```
}
   return temp;
}
\frac{1}{2} ( )
public int[] skewing_y(int[] src, int srcX,int srcY, double radian_y ){
   int[] temp = new int[ srcX*srcY ];
   for( int i = 0 ; i < src; ++i ){
       for(int j = 0; j < srcX; ++j) {
          int newX = j;
          int newY = (int) ( Math.tan(radian_y)*j+i);
          if( newX > 0 && newX < srcX && newY > 0 && newY < srcY ){
              temp[newY*srcX+newX] = src[ i*srcX+j];
          }
       }
   }
   return temp;
}
//ピボットが 0 の場合を避けるためにピボット選択をする。
void pivot(int i,double mat[][],int N){
   int pivot_row = i;//
   double max_{col} = mat[i][i];if(max_{col} != 0 ) return;// 0
   \frac{1}{i}for( int j = i; j < N; ++j ){
       if( mat[j][i] != 0 ){
          pivot_row = j;
          max_{col} = mat[j][i];break;
       }
   }
   \prime/\primeif(pivot_{row} != i ){
       for( int j = 0 ; j < N+N; ++j ){
          double swap = mat[i][j];mat[i][j] = mat[pivot_row][j];mat[pivot_row][j] = swap;
       }
   }
```

```
//
void gauss(int i,double a[][],int N){
   double pivot = a[i][i]/for(int j = 0; j < N+N; ++j){
       \prime\primea[i][j] /= pivot;
   }
    // \overline{\phantom{a}}for( int j = 0 ; j \le N; ++j ){
       if( j != i ){
           double col_i = a[j][i];for( int k = i ; k < N+N; ++k ) {
              a[j][k] -= col_i * a[i][k];
           }
       }
   }
}
//\omegavoid mat_inv(double a[][],int N){
   for(int i=0; i<N; ++i){
       pivot(i,a,N)// 0
       gauss(i,a,N);
   }
}
public int ByteRound( int i ){
   if( i > 255 ) i = 255;
   else if(i < 0) i = 0;
   return i;
}
public void paint( Graphics g ){
   g.drawImage( new_img, 0,0,this);
   System.out.println("print Image");
}
```
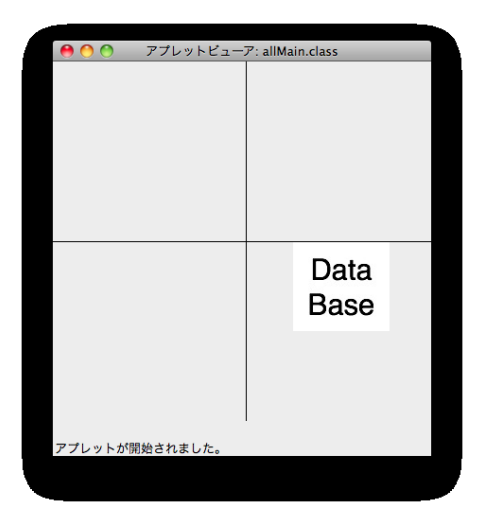

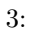

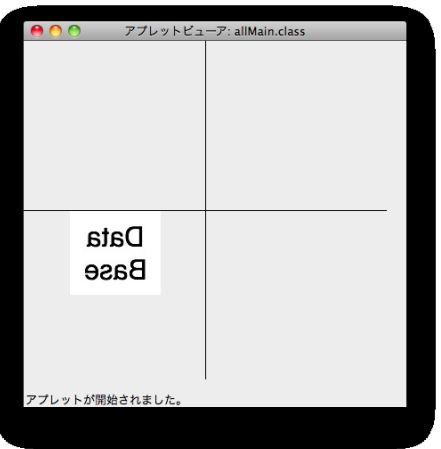

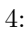

```
2.3 \blacksquare
```

```
import java.applet.*;
import java.awt.*;
import java.awt.image.*;
public class allMain extends Applet{
    private static final long serialVersionUID = 1L;
    Image img,img2;
    Image new_img,new_img2;
    int w_1 = 0;
    int h_1 = 0;int c_width = 0;//
    int c_height = 0;
    int c_axisx=0;// x \t yint c_axisy=0;
    int pix[];
    int campus[];//
    public void init(){
        img = getImage( getCodeBase(),"test.jpg");
        MediaTracker mt = new MediaTracker( this );
        mt.addImage( img , 0 );
        try{
            mt.waitForID( 0 );
        }catch( InterruptedException e){
            System.out.println( e );
        }
        w_1 = img.getWidth( this);h_1 = img.getHeight( this );
        c_w width = w_1*4;
        c_{\text{height}} = h_{1*4};c_axisx = w_1*2;c_axisy = h_1*2;
        pix = new int[w_1*h_1];campus = new int[ c_width* c_height ];
        setPix();
    }//end init
```

```
void setPix()
{
    try
     {
         PixelGrabber pg = new PixelGrabber( img, 0, 0, w_1, h_1, pix, 0, w_1);
         pg.grabPixels();
    }catch( InterruptedException e )
    {
         System.out.println( e );
    }//end try-catch
    int startX = c_width / 2+50;//
    int startY = c_height / 2;//
    ImagePaste( campus, pix, c_width, w_1, h_1, startX, startY);//
    \frac{1}{2}campus = projective( campus , c_width, c_height, 0, 0, c_width-100,60, 60, c_height-130, c_width,
    setAxis( campus, c_width,c_height);//
    MemoryImageSource mimg = new MemoryImageSource( c_width,c_height, campus,0,c_width);
    new_img = createImage( mimg );
}
\frac{1}{2}public int round( double i ){
    if( i > 0 ){
         return (int) (i \neq 0.5);
    }else{
         return (int) (i = 0.5);
    }
}
\frac{1}{2} (and \frac{1}{2} ) and \frac{1}{2} (and \frac{1}{2} ) and \frac{1}{2} (and \frac{1}{2} ) and \frac{1}{2} (and \frac{1}{2} ) and \frac{1}{2} (and \frac{1}{2} ) and \frac{1}{2} and \frac{1}{2} and \frac{1}{2} and \frac{1}{2} and \frac{1}{2} 
public void setAxis(int[] dst, int dstX, int dstY){
    int axisX = distX/2;
    int axisY = dstY/2;
    for( int i = 0 ; i < distX; ++i ){
         dst[axisY*dstX+i] = 0xff << 24;}
    for( int i = 0 ; i < distY; ++i ){
         dst[ i*distX+axisX] = 0xff << 24;
    }
}
```

```
15
```

```
//src dst
public void ImagePaste( int[] dst, int[] src, int dstX, int srcX, int srcY, int width, int height)
{
   for( int i = height; i < height + src; i + i)
   {
       for( int j = width; j < width+srcX; ++j )
       {
           dst[i*dstX+j] = src[(i-height)*srcX+j-width];}
   }
}//end ImagePaste
\prime\primepublic int[] rotation(int[] src ,int srcX, int srcY,double angle ){
   int[] temp = new int[ srcX*srcY];
   angle = -\angle \text{angle};//
   for( int i = 0 ; i < srcY; ++i ){
       for( int j = 0 ; j < srcX; ++ j ){
           //画像の中央を原点とする。
           double newX = Math.cos( angle )*(j-srcX/2)-Math.sin( angle )*(i-srcY/2);
           double newY = Math.sin( angle )*(j-srcX/2)+Math.cos( angle )*(i-srcY/2);newX = round(newX);//
           newY = round(newY);\frac{1}{2}int x = (int)newX+srcX/2;
           int y = (int)newY+srcY/2;
           \prime\primeif( x > 0 && x < srcX && y > 0 && y < srcY ){
              temp[ y*srcX+x] = src[i*srcX+j];}
       }
   }
   return temp;
}
//鏡面反射画像を作成。元データは残さない。
public int[] reflection_y( int[] src, int srcX, int srcY ){
   int axisX = srcX/2;
   int[] reflection = new int[srcX*srcY];
   for( int i = 0; i < srcY; ++i ) {
       for( int j = 0 ; j < srcX; ++j ){
```

```
int newX = -1*(j -axisX) + axisX-1;reflection[ i *srcX + newX ] = src[i*srcX+j];}
   }
   return reflection;
}
//ピボットが 0 の場合を避けるためにピボット選択をする。
void pivot(int i,double mat[][],int N){
   int pivot_row = i;//
   double max_{col} = mat[i][i];if(max_{col} != 0 ) return;// 0
   \frac{1}{i}for( int j = i; j < N; ++j ){
       if( mat[j][i] != 0 ){
          pivot_row = j;
          max_{col} = mat[j][i];break;
      }
   }
   \prime/\primeif( pivot_row != i ){
       for( int j = 0 ; j < N+N; ++j ){
          double swap = mat[i][j];mat[i][j] = mat[pivot_row][j];mat[pivot_row][j] = swap;
      }
   }
}
\frac{1}{2}void gauss(int i,double a[][],int N){
   double pivot = a[i][i]/for(int j = 0; j < N+N; ++j){
       \prime\primea[i][j] /= pivot;
   }
   // \overline{\phantom{a}}for( int j = 0 ; j \le N; ++j ){
      if( j != i ){
          double col_i = a[j][i];for( int k = i ; k < N+N; ++k ) {
             a[j][k] -= col_i * a[i][k];
          }
       }
```

```
}
}
\frac{1}{2}void mat_inv(double a[][],int N){
   for(int i=0; i<N; ++i){
       pi\text{vot}(i,a,N);// 0
       gauss(i,a,N);
   }
}
//射影変換を行うプログラム
public int[] projective( int[] src,int srcX, int srcY, int x1, int y1, int x2, int y2, int x8, int y3
   /double [] [] = new double [8] [16]; //a[0][0] = 0; a[0][1] = 0; a[0][2] = 0; a[0][3] = 0;a[0][4] = 1; a[0][5] = 0; a[0][6] = 0; a[0][7] = 0;a[1][0] = 0; a[1][1] = 0; a[1][2] = 0; a[1][3] = 0;a[1][4] = 0; a[1][5] = 1; a[1][6] = 0; a[1][7] = 0;a[2][0] = srcX; a[2][1] = 0; a[2][2] = 0; a[2][3] = 0;a[2][4] = 1; a[2][5] = 0; a[2][6] = -srcX*x2; a[2][7] = 0;a[3][0] = 0; a[3][1] = 0; a[3][2] = srcX; a[3][3] = 0;a[3][4] = 0; a[3][5] = 1; a[3][6] = -srcX*y2; a[3][7] = 0;
   a[4][0] = 0; a[4][1] = srcY; a[4][2] = 0; a[4][3] = 0;a[4][4] = 1; a[4][5] = 0; a[4][6] = 0; a[4][7] = -srcY*x3;a[5][0] = 0; a[5][1] = 0; a[5][2] = 0; a[5][3] = srcY;a[5][4] = 0; a[5][5] = 1; a[5][6] = 0; a[5][7] = -srcY*y3;
   a[6][0] = srcX; a[6][1] = srcY; a[6][2] = 0; a[6][3] = 0;a[6][4] = 1; a[6][5] = 0; a[6][6] = -srcX*x4; a[6][7] = -srcY*x4;
   a[7][0] = 0; a[7][1] = 0; a[7][2] = srcX; a[7][3] = srcY;
   a[7][4] = 0; a[7][5] = 1; a[7][6] = -srcX*y4; a[7][7] = -srcY*y4;
   a[0][8] = 1.0; a[1][9] = 1.0; a[2][10] = 1.0; a[3][11] = 1.0;a[4][12] = 1.0; a[5][13] = 1.0; a[6][14] = 1.0; a[7][15] = 1.0;double[] p = new double[8];mat\_inv(a, 8);for( int i = 0 ; i < 8; ++i ){
       p[i] = a[i][8]*x1+a[i][9]*y1+a[i][10]*x2+a[i][11]*y2+a[i][12]*x3+a[i][13]*y3+a[i][14]*x4+a[i][15]*y4;
   }
   int[] temp = new int[] srcX* srcY];
   for( int i = 0; i < srcY; ++i){
       for( int j = 0 ; j < srcX; ++j){
           double X = (p[0]*j+p[1]*i+p[4])/(p[6]*j+p[7]*i+1);double Y = (p[2]*j+p[3]*i+p[5])/(p[6]*j+p[7]*i+1);if( X > 0 && X < srcX && Y > 0 && Y < srcY ){
               temp[ (int)Y * srcX + (int)X ] = src[ i * srcX + j ];
```

```
}
            }
        }
        System.out.println("end projective");
        return temp;
    }
   public int ByteRound( int i ){
        if( i > 255 ) i = 255;
        else if(i < 0) i = 0;
        return i;
    }
   public void paint( Graphics g ){
        g.drawImage( new_img, 0,0,this);
    }
\vert }
```
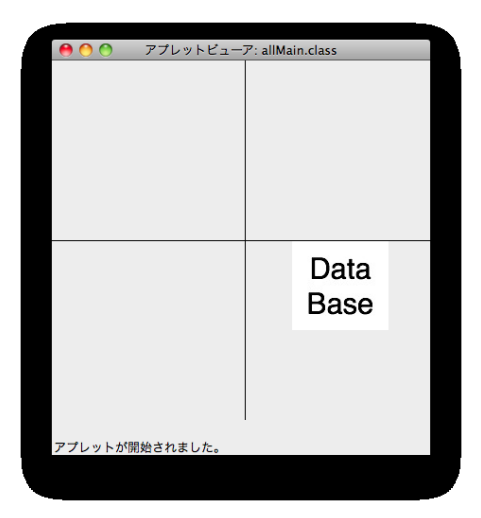

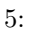

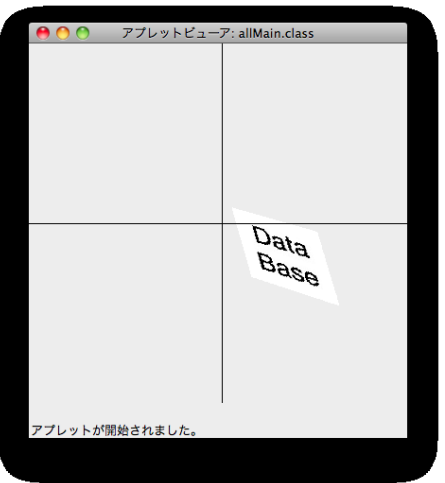

 $6:$ 

```
3 C. 各種法(補間法)
```
9.19 nearest neighbor bilinear bicubic

## **3.1 nearest neighbor**

```
import java.applet.*;
import java.awt.*;
import java.awt.image.*;
public class allMain extends Applet {
    private static final long serialVersionUID = 1L;
    Image img,img2;
    Image new_img,new_img2;
    int w_1 = 0;
    int h_1 = 0;int c_width = 0; //int c_height = 0;
    int c_axisx=0;// x \t yint c_axisy=0;
    int pix[];
    int campus[];//
    public void init(){
        img = getImage( getCodeBase(),"test.jpg");
        MediaTracker mt = new MediaTracker(this);
        mt.addImage( img , 0 );
        try{
            mt.waitForID( 0 );
        }catch( InterruptedException e) {
            System.out.println( e );
        }
        w_1 = img.getWidth(this);h_1 = img.getHeight(this);
        c_w vidth = w_1*4;
        c_{\text{height}} = h_{1*4};c_axisx = w_1*2;c_axisy = h_1*2;
        pix = new int[w_1*h_1];campus = new int[ c_width* c_height ];
```

```
setPix();
}
void setPix(){
   try {
       PixelGrabber pg = new PixelGrabber( img, 0, 0, w_1, h_1, pix, 0, w_1);
       pg.grabPixels();
   }catch( InterruptedException e ){
       System.out.println( e );
   }
   int startX = c_width / 2+50;//
   int startY = c_height / 2; //ImagePaste( campus, pix, c_width, w_1, h_1, startX, startY);//
   double scale =8.0;//
   int[] campus = nearest_neighbor( pix, w_1, h_1, scale);//
   MemoryImageSource mimg = new MemoryImageSource( (int) (w_1*scale),(int)(h_1*scale), campus,0,(int)(w_1*scale));
   System.out.println("end");
   new_img = createImage( mimg );
}
//src dst
public void ImagePaste( int[] dst, int[] src, int dstX, int srcX, int srcY, int width, int height)
{
   for( int i = height; i < height+srcY; ++i ){
       for( int j = width; j < width + srcX; ++j){
           dst[i*dstX+j] = src[(i-height)*srcX+j-width];
       }
   }
}
//xpublic int[] skewing_x(int[] src, int srcX, int srcY, double radian_x ){
    int[] temp = new int[ srcX*srcY ];
   for( int i = 0; i < srcY; ++i){
       for(int j = 0; j < srcX; ++j){
           int newX = (int)(j+Math.tan(radian_x)*i);int newY = i;
           if( newX > 0 && newX < srcX && newY > 0 && newY < srcY ){
               temp[newY*srcX+newX] = src[ i*srcX+j];
           }
       }
   }
```

```
System.out.println("end skewing_x");
   return temp;
}
// ( )
public int[] skewing_y(int[] src, int srcX,int srcY, double radian_y ){
   int[] temp = new int[ srcX*srcY ];
   for( int i = 0 ; i < src; ++i ){
       for(int j = 0; j < srcX; ++j){
           int newX = j;//(int)(j+Math.tan(radian_x)*i);
           int newY = (int) ( Math.tan(radian_y)*j+i);
           if( newX > 0 && newX < srcX && newY > 0 && newY < srcY ){
               temp[newY*srcX+newX] = src[ i*srcX+j];}
       }
   }
   System.out.println("end skewing_y");
   return temp;
}
//ニアレストネイバー法
public int[] nearest_neighbor( int[] src, int srcX, int srcY, double scale ){
   int dstX = (int)(srcX*scale);int dstY = (int)(srcY*scale);
   int[] data = new int[ dstX*dstY];
   for( int i = 0; i < dstY; ++i ){
       int pixelY = (int) Math.round( (double)i/ scale );
       for(int j = 0; j < dstX; ++j){
           int pixelX = (int) Math.round( (double)j / scale );
           int pix;
           if((pix = (pixelY * srcX + pixelX)) >= src.length )pix = src.length-1;
           }
           data[i*dstX+j] = src[pix];}
   }
   System.out.println("end nearest_neighbor");
   return data;
}
public void paint( Graphics g ){
   g.drawImage( new_img, 0,0,this);
   System.out.println("print Image");
}
```

```
void setPix(){
   try{
       PixelGrabber pg = new PixelGrabber( img, 0, 0, w_1, h_1, pix, 0, w_1);
       pg.grabPixels();
   }catch( InterruptedException e ){
       System.out.println( e );
   }
   int startX = c_width / 2+50;//
   int startY = c_height / 2; // y//\overline{\phantom{a}}ImagePaste( campus, pix, c_width, w_1, h_1, startX, startY);
   campus = affine( campus,c_width,c_height,20,20,Math.PI/4,2);//
   setAxis( campus, c_width,c_height);//
   MemoryImageSource mimg = new MemoryImageSource( c_width,c_height, campus,0,c_width);
   System.out.println("end");
   new_img = createImage( mimg );
}
\frac{1}{2}public int round( double i ){
   if( i > 0 ){
       return (int) (i \neq 0.5);
   }else {
       return (int) (i = 0.5);
   }
}
//画面の中央に x 軸と y 軸を描画
public void setAxis(int[] dst, int dstX, int dstY){
   int axisX = distX/2;
   int axisY = dstY/2;
   for( int i = 0 ; i < distX; ++i ){
       dst[axisY*dstX+i] = 0xff << 24;}
   for( int i = 0 ; i < distY; ++i ){
       dst[ i*distX+axisX] = 0xff << 24;
   }
}
//src dst
```

```
24
```

```
public void ImagePaste( int[] dst, int[] src,int dstX, int srcX, int srcY, int width, int height){
   for( int i = height; i < height+srcY; ++i ){
       for( int j = width; j < width + srcX; ++j){
           dst[i*dstX+j] = src[(i-height)*srcX+j-width];
       }
   }
}
//キャンパスの中央を原点として回転する。
public int[] rotation(int[] src ,int srcX, int srcY,double angle ){
    int[] temp = new int[ srcX*srcY];
   angle = -\angle \text{angle};//
   for( int i = 0; i < srcY; ++i){
       for( int j = 0 ; j < srcX; ++ j ){
           double newX = Math.cos( angle )*(j-srcX/2)-Math.sin( angle )*(i-srcY/2);
           double newY = Math.sin( angle )*(j-srcX/2)+Math.cos( angle )*(i-srcY/2);
           newX = round(newX); //newY = round(newY);
           /int x = (int)newX+srcX/2;
           int y = (int)newY+srcY/2;
            \prime\primeif( x > 0 && x < srcX && y > 0 && y < srcY ){
               temp[ y*srcX+x] = src[i*srcX+j];}
       }
   }
   return temp;
}
//鏡面反射画像を作成。元データは残さない。
public int[] reflection_y( int[] src, int srcX, int srcY ){
   System.out.println(srcX+","+srcY);
    int axisX = srcX/2;
   int[] reflection = new int[srcX*srcY];
   for( int i = 0; i < srcY; ++i ){
       for( int j = 0 ; j < srcX; ++j ){
           int newX = -1*(j -axisX) + axisX-1;reflection[ i *srcX + newX ] = src[i*srcX+j];
```

```
}
    }
    return reflection;
}
// Pattern pattern pattern in the pattern control of the pattern in the set of the set of the set of the set of the set of the set of the set of the set of the set of the set of the set of the set of the set of the set of 
\prime\prime//メソッドの再利用を行う。
public int[] affine(int[] src, int srcX, int srcY, int offsetX, int offsetY, double angle, int pattern
    //pattern
    switch(pattern){
        case 1://src = rotation( src, srcX, srcY, angle); break;
        case 2://src = reflection_y(src, srcX, srcY); break;
        case 3:// (x)src = skewing_x( src, srcX, srcY, angle);break;
        case 4:
             src = skewing_y( src, srcX, srcY, angle);break;
        default:
    }
    int[] temp = new int[srcX * srcY];
    /for( int i = 0; i < srcY; ++i){
        for( int j = 0 ; j < srcX; ++j ){
             if( j + offsetX < srcX && i+offsetY < srcY ){
                 temp[ (i+offsetY)*srcX + (j+offsetY)] = src[ i*srcX+j];
            }
        }
    }
    return src;
}
//xpublic int[] skewing_x(int[] src, int srcX, int srcY, double radian_x ){
    int[] temp = new int[ srcX*srcY ];
    for( int i = 0; i < srcY; ++i){
        for(int j = 0; j < srcX; ++j){
             int newX = (int)(j+Math.tan(radian_x)*i);int newY = i;
             if( newX > 0 && newX < srcX && newY > 0 && newY < srcY ){
                 temp[newY*srcX+newX] = src[ i*srcX+j];
            }
        }
    }
```

```
return temp;
}
// ( )
public int[] skewing_y(int[] src, int srcX,int srcY, double radian_y ){
   int[] temp = new int[ srcX*srcY ];
   for( int i = 0; i < srcY; ++i){
       for(int j = 0; j \lt srcX; ++j) {
          int newX = j;
          int newY = (int) ( Math.tan(radian_y)*j+i);
          if( newX > 0 && newX < srcX && newY > 0 && newY < srcY ){
              temp[newY*srcX+newX] = src[ i*srcX+j];}
       }
   }
   return temp;
}
//ピボットが 0 の場合を避けるためにピボット選択をする。
void pivot(int i,double mat[][],int N){
   int pivot_row = i;//
   double max_{col} = mat[i][i];if(max_{col} != 0 ) return;// 0
   \frac{1}{i}for( int j = i; j < N; ++j ){
       if( mat[j][i] != 0 ){
          pivot_row = j;
          max_{col} = mat[j][i];break;
       }
   }
   \prime/\primeif( pivot_row != i ){
       for( int j = 0 ; j < N+N; ++j ){
          double swap = mat[i][j];mat[i][j] = mat[pivot_row][j];mat[pivot_row][j] = swap;}
   }
}
```

```
\frac{1}{2}void gauss(int i,double a[][],int N){
   double pivot = a[i][i]/for(int j = 0; j < N+N; ++j){
        \prime\primea[i][j] /= pivot;
   }
    // \overline{\phantom{a}}for( int j = 0 ; j < N; ++j ){
       if( j := i ){
           double col_i = a[j][i];for( int k = i ; k < N+N; ++k ) {
               a[j][k] -= col_i * a[i][k];}
       }
   }
}
\frac{1}{2}void mat_inv(double a[][],int N){
   for(int i=0; i< N; ++i){
       pivot(i,a,N)// 0
       gauss(i,a,N);
   }
}
public int ByteRound( int i ){
   if( i > 255 ) i = 255;
   else if(i < 0) i = 0;
   return i;
}
public void paint( Graphics g ){
   g.drawImage( new_img, 0,0,this);
   System.out.println("print Image");
}
```
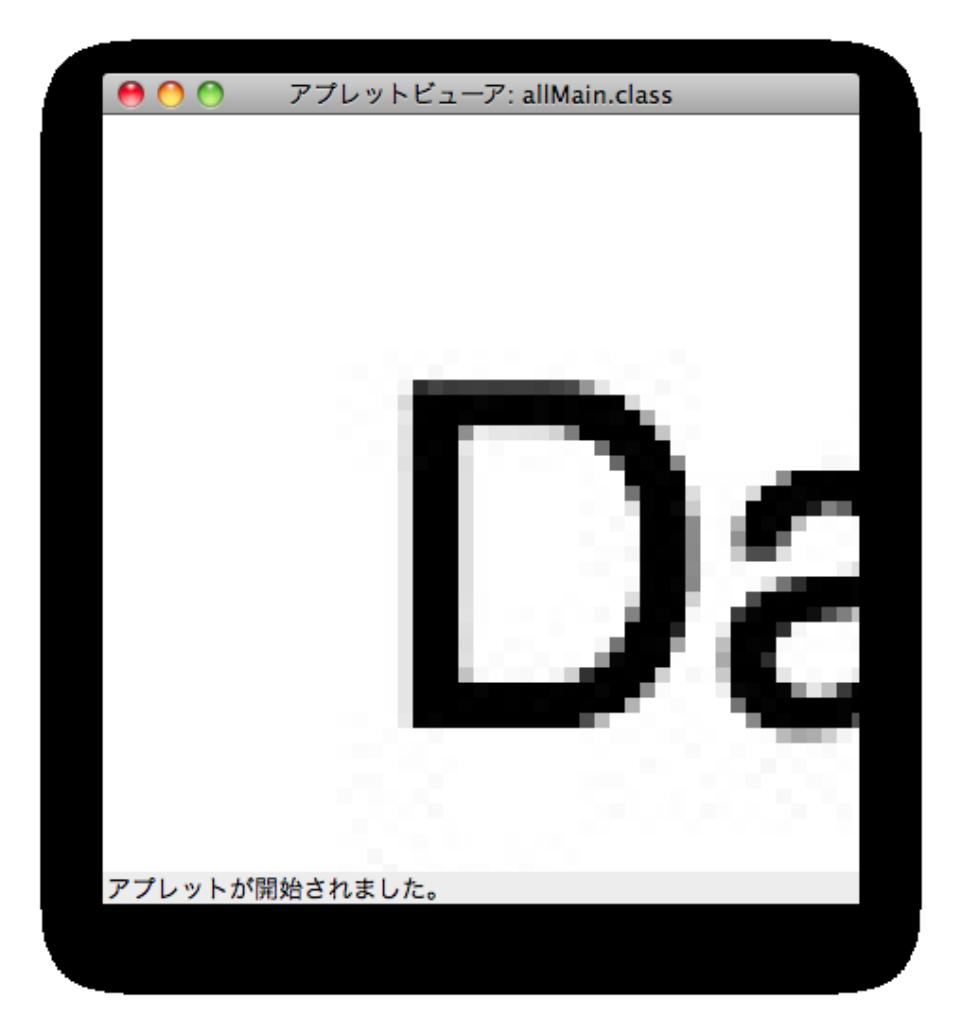

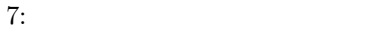

```
import java.applet.*;
import java.awt.*;
import java.awt.image.*;
public class allMain extends Applet{
    private static final long serialVersionUID = 1L;
    Image img,img2;
    Image new_img,new_img2;
    int w_1 = 0;
    int h_1 = 0;
    int c_width = 0;//
    int c_height = 0;
    int c_axisx=0;// x \t yint c_axisy=0;
    int pix[];
    int campus[];//
    public void init(){
        img = getImage( getCodeBase(),"test.jpg");
        MediaTracker mt = new MediaTracker( this );
        mt.addImage( img , 0 );
        try{
            mt.waitForID( 0 );
        }catch( InterruptedException e){
            System.out.println( e );
        }
        w_1 = img.getWidth( this);h_1 = img.getHeight( this );
        c_w width = w_1*4;
       c_{\text{height}} = h_{1*4};c_axisx = w_1*2;c_axisy = h_1*2;
        pix = new int[w_1*h_1];campus = new int[ c_width* c_height ];
        setPix();
    }//end init
```

```
void setPix(){
   try {
        PixelGrabber pg = new PixelGrabber( img, 0, 0, w_1, h_1, pix, 0, w_1);
        pg.grabPixels();
   }catch( InterruptedException e ){
        System.out.println( e );
   }
    int startX = c_w width / 2+50;//
   int startY = c_height / 2; //ImagePaste( campus, pix, c_width, w_1, h_1, startX, startY);//
   double scale =8.0;//
    int[] campus = bilinear( pix, w_1, h_1, scale);//
   MemoryImageSource mimg = new MemoryImageSource( (int) (w_1*scale),(int)(h_1*scale), campus,0,(int)(w_1*scale));
   System.out.println("end");
   new_img = createImage( mimg );
}
//src dst
public void ImagePaste( int[] dst, int[] src,int dstX, int srcX, int srcY, int width, int height ){
   for( int i = height; i < height+srcY; ++i ){
        for( int j = width; j < width+srcX; ++j ){
           dst[i*dstX+j] = src[(i-height)*srcX+j-width];}
   }
}
public int ByteRound( int i ){
   if( i > 255 ) i = 255;
   else if(i < 0) i = 0;
   return i;
}
\frac{1}{\sqrt{2}}public int[] bilinear(int[] src, int srcX, int srcY, double scale ){
   int dstX = (int)(srcX*scale);int dstY = (int)(srcY*scale);
   int[] data = new int[dstX* dstY];
   for(int i = 0; i < dstY; ++i){
        double pY = ((double)i/ scale) ;
        //\blacksquareif(pY+1 >= srcY){
           pY =srcY-2;
```

```
}
        for(int j = 0; j < dstX; ++j ){
            double pX = ((double)j / scale);if(pX+1 >= srcX ){
                pX =srcX-2;
            }
            //あとは教科書通りの書き方
            double x1 = ((int)pX+1-pX);double x2 = (pX-(int)pX);
            double y1 = (int)pY+1-pY;double y2 = pY - (int)pY;double index1 = (int)pY*srcX+(int)pX;double index2 = ((int)pY+1)*srcX+(int)pX;double index3 = ((int)pY)*srcX+(int)pX+1;double index4 = ((int)pY+1)*srcX+(int)pX+1;int red;
            int green;
            int blue;
            red = (int) (x1*y1*(double)((src[(int)index1] & 0x00ff0000)>>16)+
                         x1*y2*(double)((src[(int)index2] & 0x00ff0000) >> 16)+
                         x2*y1*(double)((src[(int)index3] & 0x00ff0000) >> 16)+
                         x2*y2*(double)((src[(int)index4] & 0x00ff0000) >> 16));
            green = (int) (x1*y1*(double)((src[(int)index1] & 0x0000ff00)>>8)+x1*y2*(double)((src[(int)index2] & 0x0000ff00) >> 8)+
                           x2*y1*(double)((src[(int)index3] & 0x0000ff00) >> 8)+
                           x2*y2*(double)((src[(int)index4] & 0x0000ff00) >> 8));blue = (int) (x1*y1*(double)((src[(int)index1] & 0x000000ff)) +x1*y2*(double)((src[(int)index2] & 0x000000ff))+x2*y1*(double)((src[(int)index3] & 0x000000ff))+
                          x2*y2*(double)((src[(int)index4] & 0x000000ff)));
            data[i*dstX+j] = 0xff <<24 | ByteRound(red) <<16 | ByteRound(green)<<8 | ByteRound(blue)
        }
    }
    System.out.println("end bilinear");
    return data;
}
public void paint( Graphics g ){
    g.drawImage( new_img, 0,0,this);
    System.out.println("print Image");
}
```
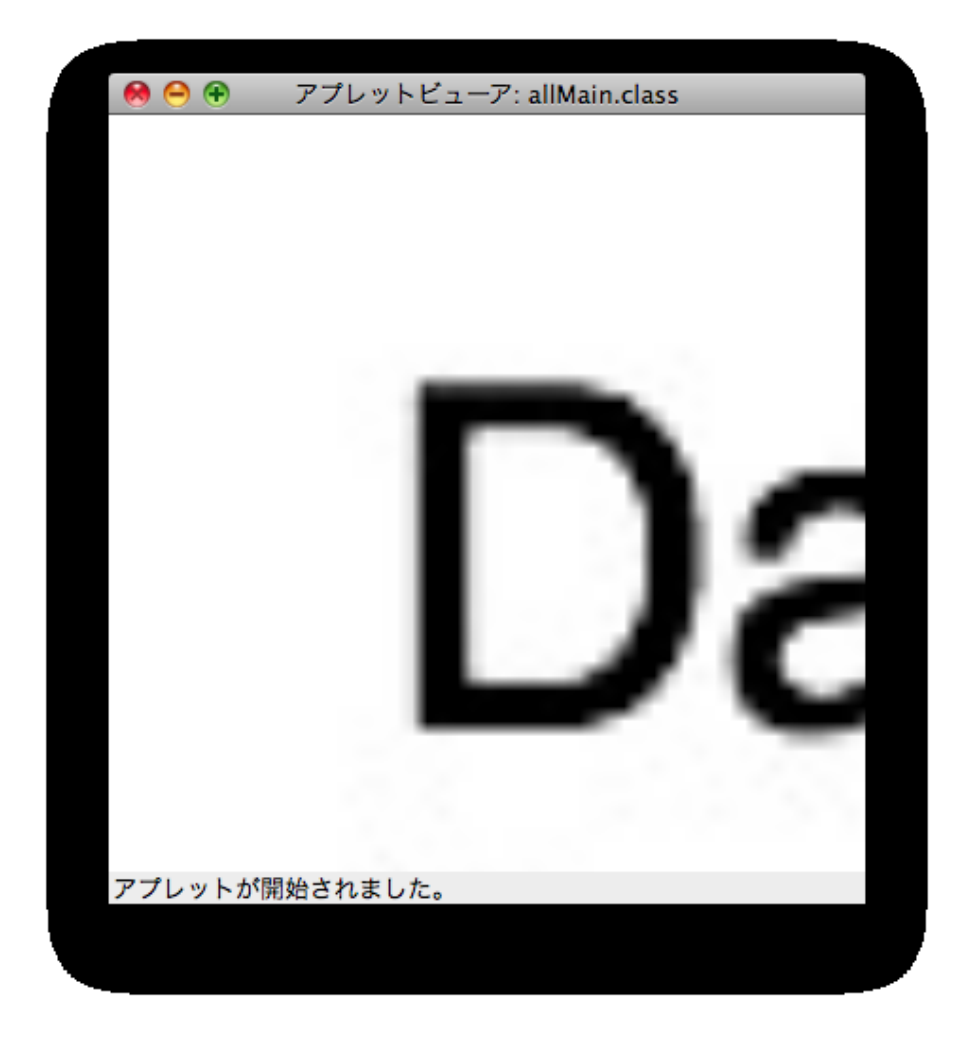

8:  $\overline{\phantom{a}}$ 

```
import java.applet.*;
import java.awt.*;
import java.awt.image.*;
public class allMain extends Applet{
    private static final long serialVersionUID = 1L;
    Image img,img2;
    Image new_img,new_img2;
    int w_1 = 0;
    int h_1 = 0;
    int c_width = 0;//
    int c_height = 0;
    int c_axisx=0;// x \t yint c_axisy=0;
    int pix[];
    int campus[];//
    public void init(){
        img = getImage( getCodeBase(),"test.jpg");
        MediaTracker mt = new MediaTracker( this );
        mt.addImage( img , 0 );
        try{
            mt.waitForID( 0 );
        }catch( InterruptedException e){
            System.out.println( e );
        }
        w_1 = img.getWidth( this);h_1 = img.getHeight( this );
        c_w width = w_1*4;
       c_{\text{height}} = h_{1*4};c_axisx = w_1*2;c_axisy = h_1*2;
        pix = new int[w_1*h_1];campus = new int[ c_width* c_height ];
        setPix();
    }//end init
```

```
void setPix(){
   try {
       PixelGrabber pg = new PixelGrabber( img, 0, 0, w_1, h_1, pix, 0, w_1);
       pg.grabPixels();
   }catch( InterruptedException e ){
       System.out.println( e );
   }
   int startX = c_w width / 2+50;//
   int startY = c_height / 2; //ImagePaste( campus, pix, c_width, w_1, h_1, startX, startY);//
   double scale =8.0;//
   int[] campus = bicubic( pix, w_1, h_1, scale);//
   MemoryImageSource mimg = new MemoryImageSource( (int) (w_1*scale),(int)(h_1*scale), campus,0,(int)(w_1*scale));
   System.out.println("end");
   new_img = createImage( mimg );
}
//src dst
public void ImagePaste( int[] dst, int[] src,int dstX, int srcX, int srcY, int width, int height ){
   for( int i = height; i < height+srcY; ++i ){
       for( int j = width; j < width+srcX; ++j ){
           dst[i*dstX+j] = src[(i-height)*srcX+j-width];}
   }
}
public int ByteRound( int i ){
   if( i > 255 ) i = 255;
   else if(i < 0) i = 0;
   return i;
}
//バイキュービック法
public int[] bicubic(int[] src, int srcX, int srcY, double scale ){
    \prime\primeint dstX = (int)(srcX*scale);
   int dstY = (int)(srcY*scale);
   int[] data = new int[dstX* dstY];
   for(int i = 0; i < dstY; ++i){
       //\overline{\phantom{a}}double pY = ((double)i/ scale);
```

```
for(int j = 0; j < dstX; ++j){
           double pX = ((double)j/ scale);
           int dstRed=0;
           int dstGreen=0;
           int dstBlue = 0;
           //4for(int iy = (int)pY-1; iy <= (int)pY+2; ++iy){
               for(int ix = (int)pX-1; ix <= (int)pX+2; ++ix ){
                   double wx =Math.abs(pX-ix);
                   double wy =Math.abs(pY-iy);
                   if(wx < 1){
                       wx = (wx-1)*(wx*wx-wx-1);}else{
                       wx = -(wx-1)*(wx-2)*(wx-2);}
                   if( wy < 1 ){
                       wy = (wy-1)*(wy*wy-wy-1);}else{
                       wy = -(wy-1)*(wy-2)*(wy-2);}
                   double x0 = ix;double y0 = iy;//画像内に収まらなかったら範囲を修正
                   if(x0 < 0 ||x0 > \text{srcX-1}) {
                       x0 = (int)pX;}
                   if( y0 < 0 || y0 > \text{srcY-1} ) {
                       y0 = (int)py;}
                   dstRed += ((src[(int) (y0*srcX+x0)] & 0x00ff0000) >> 16 )*wx*wy;
                   dstGreen += ((src[(int) (y0*srcX+x0)] & 0x0000ff00) >> 8)*wx*wy;
                   dstBlue += ((src[(int) (y0*srcX+x0)] & 0x000000ff) )*wx*wy;
               }
           }
           //0xff \ll 24data[i*dstX+j] = 0xff << 24 | ByteRound(dstRed) << 16 | ByteRound(dstGreen) << 8 | ByteRo
       }
   }
   System.out.println("end bicubic");
   return data;
}
```

```
public void paint( Graphics g ){
        g.drawImage( new_img, 0,0,this);
         System.out.println("print Image");
    }
\left| \right.
```
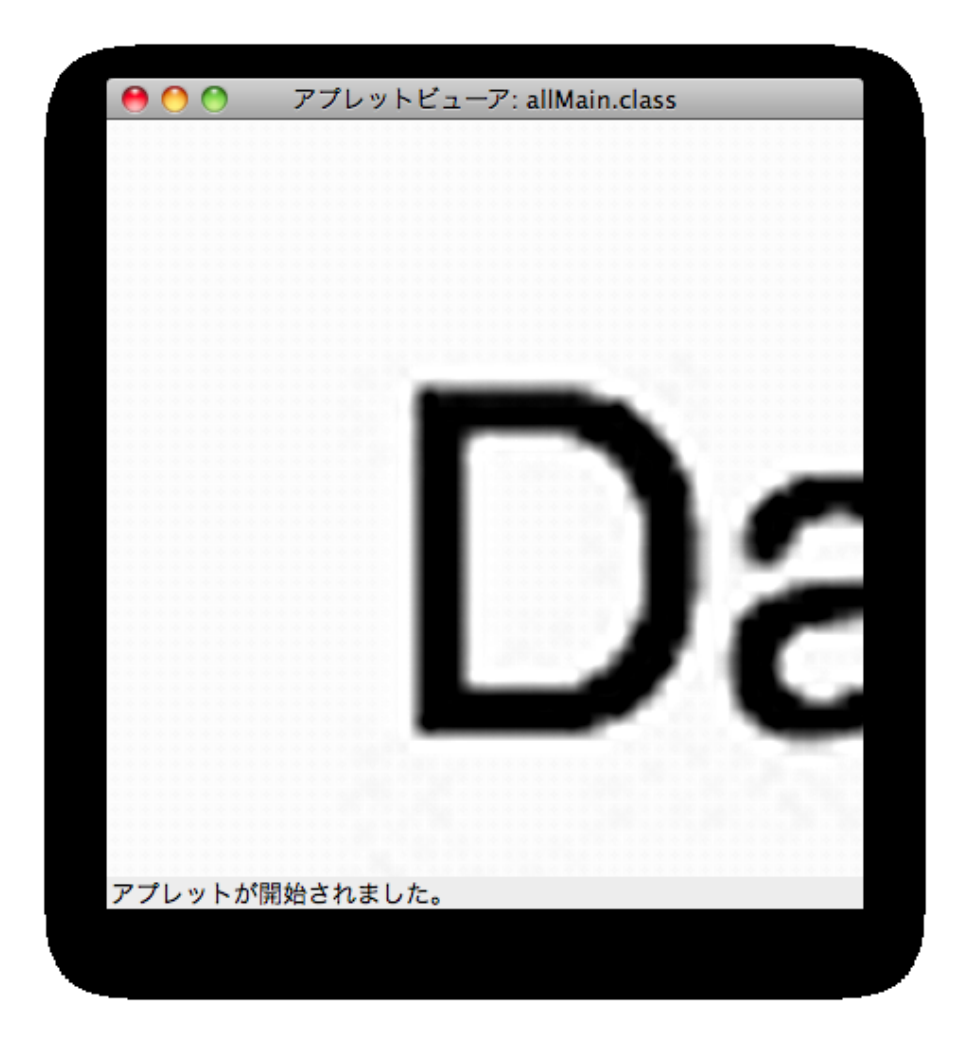

 $9:$